## **C-Refresher: Session 07 Pointers and Functions**

### **Arif Butt Summer 2017**

**I am Thankful to my student Muhammad Zubair [bcsf14m029@pucit.edu.pk](mailto:bcsf14m029@pucit.edu.pk) for preparation of these slides in accordance with my video lectures at**

**<http://www.arifbutt.me/category/c-behind-the-curtain/>**

#### **Today's Agenda**

- Introduction to Pointers and Functions
- Concept of Activation Record
- Passing Arguments to Function by Pointers
- Passing Pointer to a Constant
- Passing 1D Integer Array to Function
- Passing 2D Integer Array to Function
- Passing Array of Character of Strings to Function
- Returning a Pointer from a Function

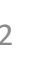

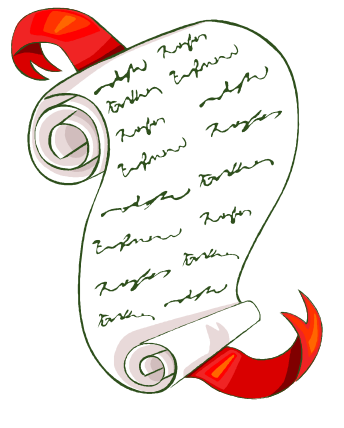

## **Pointers and Functions**

/\*let's start with this example function for swapping the values of two variables\*/

```
#include<stdio.h>
```

```
void swap(int,int);
```

```
int main(){
```

```
int nl=7, n2=10;
```

```
printf("Before swap:\tn1=%d, n2=%d\n",n1,n2);
swap(n1,n2); //calling swap() function
printf("After swap:\tn1=%d, n2=%d\n",n1,n2);
return 0;}
```
void swap(int num1, int num2) { //for swapping values int temp=num1; num1=num2; num2=temp;}

• Output of the above program is:

Before swap: n1=7, n2=10 After swap: n1=7, n2=10

- You see that the values have not been swapped
- Let's learn this by drawing the stack frame of this program
- **Note:** By stack frame, it means the activation record

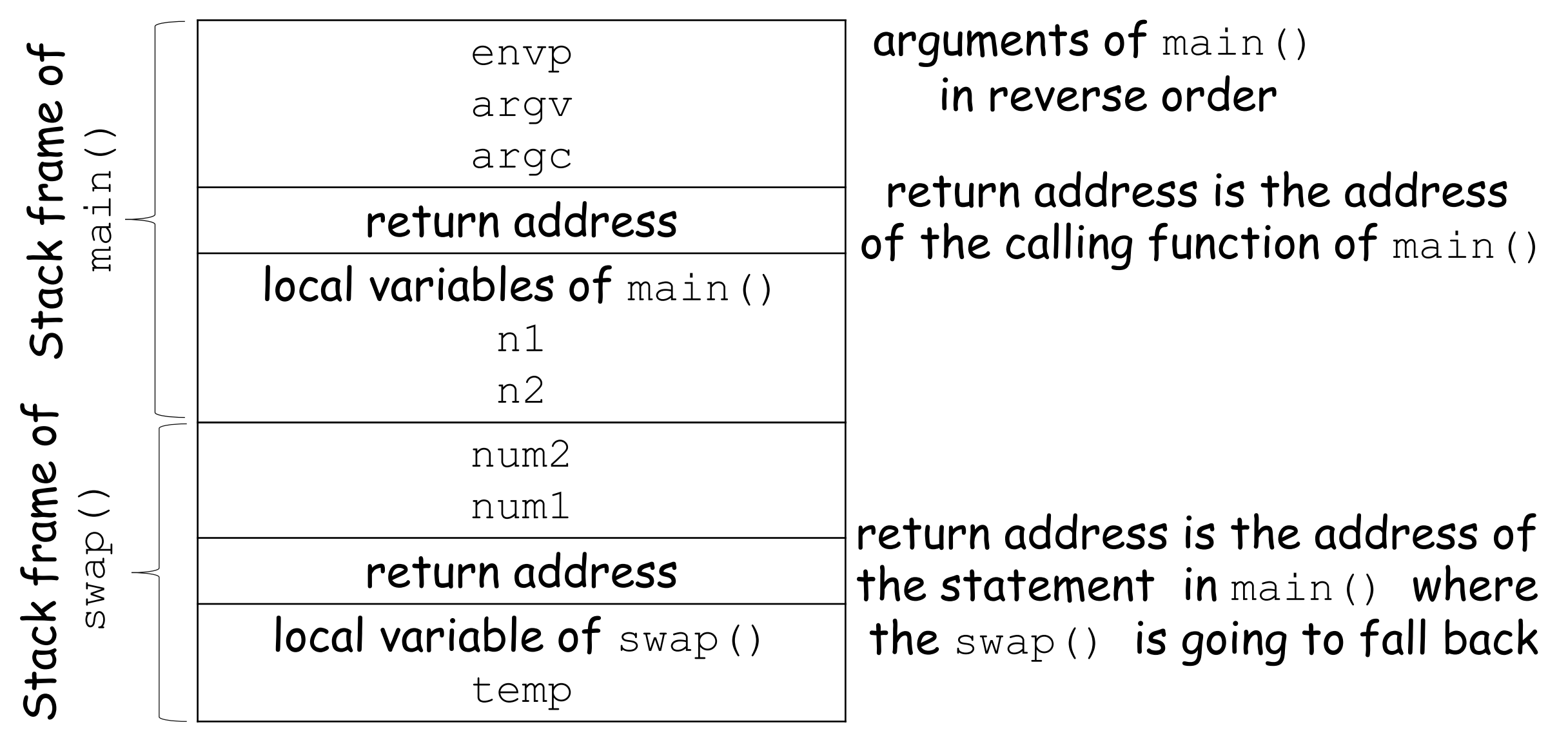

#### **Reason for no swap in above program**

- Two functions main() and swap() have different stack frames
- There is no relation between the variables of stack frames of two functions
- So a swap didn't take place
- **Solution Program:**
- Now let's write another program for swapping the values using **pointers**

```
#include<stdio.h>
void swap(int* const,int* const);
int main(){
  int nl=7, n2=10;
  printf("Before swap:\tn1=%d, n2=%d\n",n1,n2);
  swap(&n1, &n2); //addresses are being passed
  printf("After swap:\tn1=%d, n2=%d\n",n1,n2);
  return 0;}
void swap(int* const pnum1,int* const pnum2){
  int temp=*pnum1;
  *pnum1=*pnum2;
  *pnum2=temp;}
```
//pointers have swapped values at the addresses passed

• Output of the above program is:

Before swap: n1=7, n2=10

After swap:  $n1=10$ ,  $n2=7$ 

- You see that a swap has occurred
- Now let's understand this by drawing the stack frame of this program

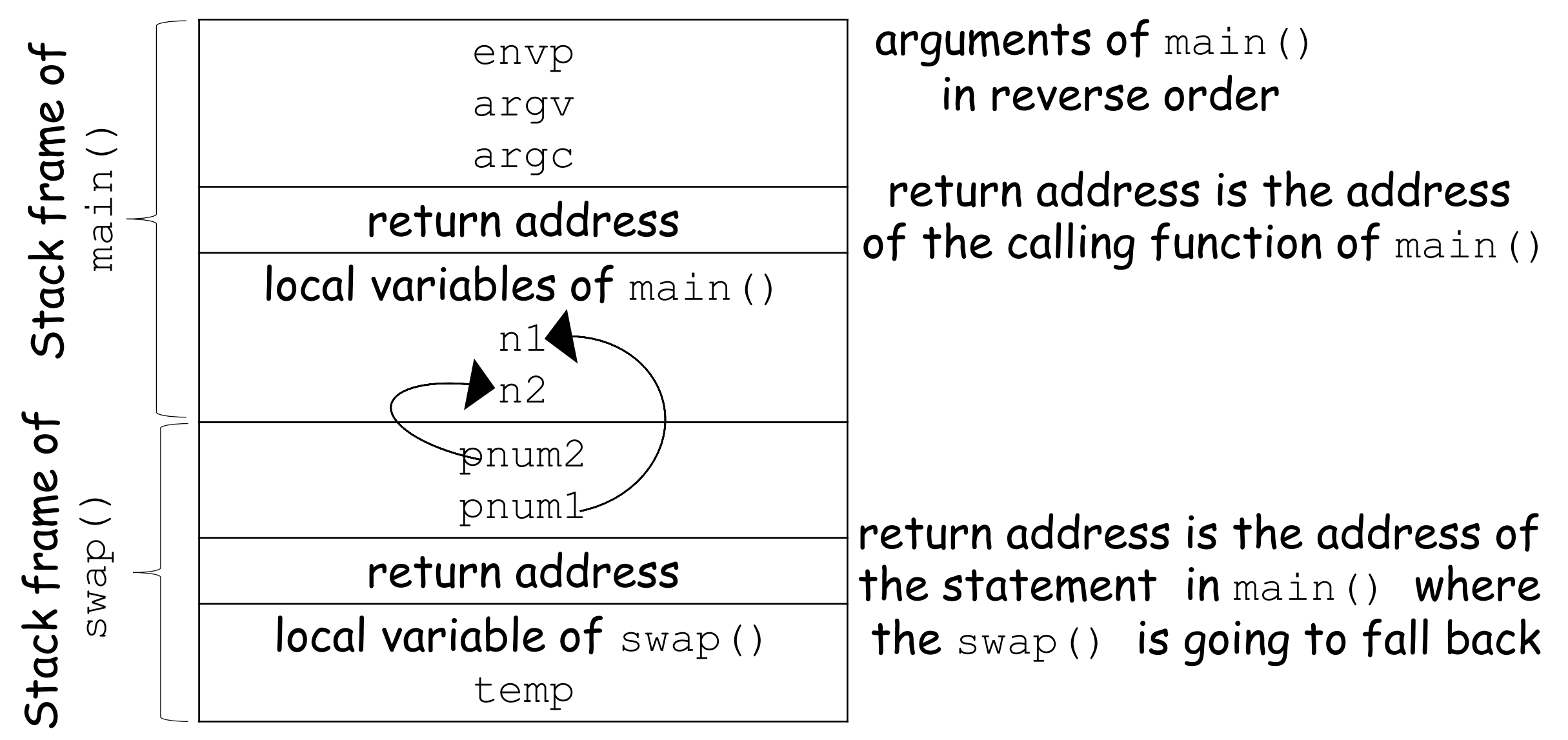

#### **Reason for why a swap occurred**

- Although Two functions main() and swap() have different stack frames
- There is a relation between the variables of stack frames of two functions as the pointers pnum1 and pnum2 in the stack frame of swap() are pointing to the variables n1 and n2 in main(), respectively
- And the code swaps the values at the locations of pnum1 and pnum2 are pointing
- So a swap has occurred

#### **Contents of Stack frame**

- i. Function arguments
- ii. Return Address
- iii. Local variables to functions
- Other than these there are two pointers that are used by the runtime system to manage the stack
- **iv. Stack Pointer**, it points to the top of the stack. ESP is the register in intel for holding its value
- **v. Base Pointer**, it points to the location within the frame where the return address is saved. In intel, register for holding its value is EBP

### **Primary Reason**

• Primary reason for using pointers with functions is **"to allow the function to modify the data"** in the caller function

• **Note:** There is always one stack frame that is active and that is the top most stack frame

## **Passing Pointer to a Constant**

- Let's start with a function example
- void f1(const int\* n1,int\*n2){  $\prime^*$  const int\* n1 says that  $n1$  is a non-constant pointer pointing to a data that is constant\*/
	- $*$ n2= $*$ n1; //OK as data pointed by n2 is non-constant  $*$ n1= $*$ n2; /\*error as data pointed by n1 is constant so cannot be changed\*/
	- $(*n1)++;$  /\*error as data pointed by n1 cannot be incremented\*/
	- $*$ n1++; } /\*OK as n1 is not a constant so its value can be changed\*/

## **Passing a 1D array to a Function**

• We can pass a 1D array to a function using any of the following two ways

### **Option 1:(Using Array notation)**

- void print1(int arr[],const int size)
	- //here the subscript indicates that an array will be passed to arr
	- //size is necessary to be passed as we do not know that how many elements are there inside the array

### **Option2:(Using Pointer notation)**

- void print2(int\* ptr,const int size)
	- ptr can be passed the address of any integer memory, we will pass it the address of the array so that we can use ptr as array pointer in the function

```
/*Program showing passing a 1D array to a function using array 
notation and pointer notation*/
#include<stdio.h>
void print1(int [],const int);//array notation
void print2(int*, const int); //pointer notation
int main(){
  int arr[5] = {1, 2, 3, 4, 5};printf("Printing 1D array using array notation:\n");
  print1(arr, 5);/*_{\text{arr}} holds the starting address of the
  array*/
  printf("Printing 1D array using pointer notation:\n");
  print2(arr, 5); //calling in the same way as print()
Passing a 1D array to a Function(cont…)
```
return 0;}

```
void print1(int arr[],const int size){
  for(int i=0; i<size; i++)
    printf("%d\t",*(arr+i)); /*We can also use
 subscript notation*/ 
  print(f("\n'\n');
}
void print2(int* arr,const int size){
  for(int i=0; i<size; i++)
    printf("%d\t", arr[i]); /* We can also use pointer
 notation*/
  print(f("\n'\n');
}
```
• Output of the above program is: Printing 1D array using array notation: 1 2 3 4 5 Printing 1D array using pointer notation: 1 2 3 4 5

## **Passing a 2D Array to a Function**

- There are three ways for this
- e.g. int  $arr[4][3] = \{1, 2, 3, ..., 12\}$ ; //array declared in main()

#### **Option 1:(Using Array notation)**

- void print1(int arr[][3],const int rows);
	- In array notation, the no. of columns are passed along with the array
	- And no. of rows are passed explicitly

#### **Option 2:(Using Pointer notation)**

- void print2(int (\*arr)[3],const int rows);
	- The first argument says that arr is a pointer to a 1D array of integers of size 3

#### **Option 3:(Use a simple pointer)**

}}

- void print3(int\* arr, const int rows, const int cols){
	- //here first argument is a pointer to an integer, and in this pointer address of the first element of the array is passed as an argument
	- //Then there are no. of rows and cols

```
for(int i=0; i<rows;i++){
  for(int j=0; j \lt cols; j++)
     printf("%d\t",*(arr+(i*cols)+j)); /*cannot
     use subscript notation here*/
  printf("\n");
```
#### $\Box$ \* (arr+(i\*cols)+j)

- In this statement,  $i * \text{cols}$  steps a complete row for every iteration of the outer loop
- And then  $+j$  is used to iterate through the elements of the row
- Outer \* is used to dereference the value of the pointer arr

```
/*Program showing passing a 2D array to a function using array 
notation, pointer notation and simple pointer to an int notation*/
#include<stdio.h>
void print1(int [][3],const int);
```

```
void print2(int (*)[3],const int);
```

```
void print3(int*,const int,const int);
```

```
int main(){
```

```
\frac{1}{\pi} arr[4][3]={1,2,3,4,5,6,7,8,9,10,11,12};
```

```
int arr[][3]={1,2,3,4,5,6,7,8,9,10,11,12};
```

```
printf("Passing 2D array using array notation:\n");
print1(arr,4);
```
printf("Passing 2D array using pointer to an

```
array: \n\angle n");
```

```
print2(arr,4);
```

```
printf("Passing 2D array using pointer to int:\n");
print3(&arr[0][0],4,3);
```

```
return 0;}
```
}

}

```
void print1(int arr[][3],const int rows){
```

```
for(int i=0; i<rows; i++){
```

```
for(int j=0; j<3; j++)
```

```
printf("%d\t",arr[i][j]);
```

```
print(f("\n'\n');
```

```
void print2(int (*arr)[3],const int rows){
  for(int i=0; i<rows; i++){
    for(int j=0; j<3; j++)printf("%d\t",arr[i][j]);
    print(f("\n'\n');
  }}
void print3(int* arr,const int rows,const int cols){
  for(int i=0; i<rows; i++){
    for(int j=0;j <cols;j++)
      printf("%d\t",*(arr+(i*cols)+j)); /*cannot use
double subscript operator here*/
    print(f("\n'\n');
  }
Passing a 2D array to a Function(cont…)
```
}

#### • Output of the above program is: Passing 2D array using array notation: 2 3 5 6 8 9 11 12 Passing 2D array using pointer to an array: 2 3 5 6 8 9 11 12 Passing 2D array using pointer to int: 2 3 5 6 8 9 11 12

## **Passing Array of Character of Strings to Function**

- void print(char\* names[],int count){
	- //first argument is an array of character of strings
	- //second argument is the size of the array
- To call the function, we will pass the array name and its size

#### **Passing Array of Character of Strings to Function(cont…)**

```
#include<stdio.h>
void print(char*[],int);
int main(){
char* names[5]={"ArifButt","Rauf","Maaz","Hadeed","Mujahid"};
  print(names,5);
  return 0;
}
void print(char* names[],int count){
  for(int i=0; i<count; i++)
    printf("%s\n",names[i]);
}
```
#### **Passing Array of Character of Strings to Function(cont…)**

- Output of the above program is:
	- Arif Butt
	- Rauf
	- Maaz
	- Hadeed
	- Mujahid

```
/*Let's explain this through program examples*/
//the program computes the square of a number
#include<stdio.h>
int* square(int);
int main(){
  int a=5;
  int* result = square(a);
 printf("Square of %d is %d\n",a,*result);
  return 0;}
int* square(int n){
  int result=n*n;
  return &result;} /*returning the address of the local 
variable result*/
Returning a Pointer from a Function
```
#### • Output of the above program is:

Segmentation fault (core dumped) //an error!

- In this program, the address of a local variable 'result' is being returned to the main() from the square()
- As result is declared in the stack frame of square(), and when the stack frame of square() is popped out of the stack at the end of the function, result no more exists there. While we are returning its address to the main(),which causes segmentation fault when we try to access result in main()

```
/*A static variable is returned from the function*/
#include<stdio.h>
int* square(int);
int main(){
  int a=5;
  int* result = square(a);
  printf("Square of %d is %d\n",a,*result);
  return 0;}
int* square(int n){
  static int result; //declared static
  result=n*n;
  return &result;} //returning the value of static variable
```
• Output of the above program is:

```
Square of 5 is 25
```
• We have used here static keyword with the result variable, which causes result to retain its value between various calls to the function

#### **Limitation in the above program**

- The condition in the above program works OK for single threaded program, but can cause problems like race condition when this program is called by multiple threads
- Using global variable for returning values from function will also suffer from the same limitation

```
/*Now Option 1 is to allocate memory on heap in square() using 
malloc or new and then returning the address of that memory<sup>*</sup>/
#include<stdlib.h>
#include<stdio.h>
int* square(int);
int main(){
  int a=5;
  int* result = square(a);printf("Square of %d is %d\n",a,*result);
  free(result); //freeing the memory on heap
  return 0;}
int* square(int n){
  int* result=(int*)malloc(sizeof(int)*1); //allocating memory
  *result=n*n;
  return result;}
Returning a Pointer from a Function(cont…)
```
• Output of the above program is:

Square of 5 is 25

• The memory allocated in the called function must be freed by the caller function, if we don't do this then it may cause heap leakage issue

```
Returning a Pointer from a Function(cont…)
```
/\*Option 2: variable is declared in main() and that variable is passed as a pointer to square(), and the data of that variable is updated in square()\*/

```
#include<stdlib.h>
```

```
#include<stdio.h>
```
void square(int,int\*); /\*the function may of may not return any value\*/

```
int main(){
```

```
int a=5;
```

```
int result;
```
square (a, & result);//address of local variable is being passed

```
printf("Square of %d is %d\n", a, result);
```

```
return 0;}
```

```
void square(int n,int* result){
```

```
*result=n*n; } /*square is stored at the address pointed by
result*/
```
- Output of the above program is: Square of 5 is 25
- So, these are the two ways of returning value from a function, you may use any of them depending upon your conditions

# SUMMARY